# **The NEMO configurations**

# **Table of Content**

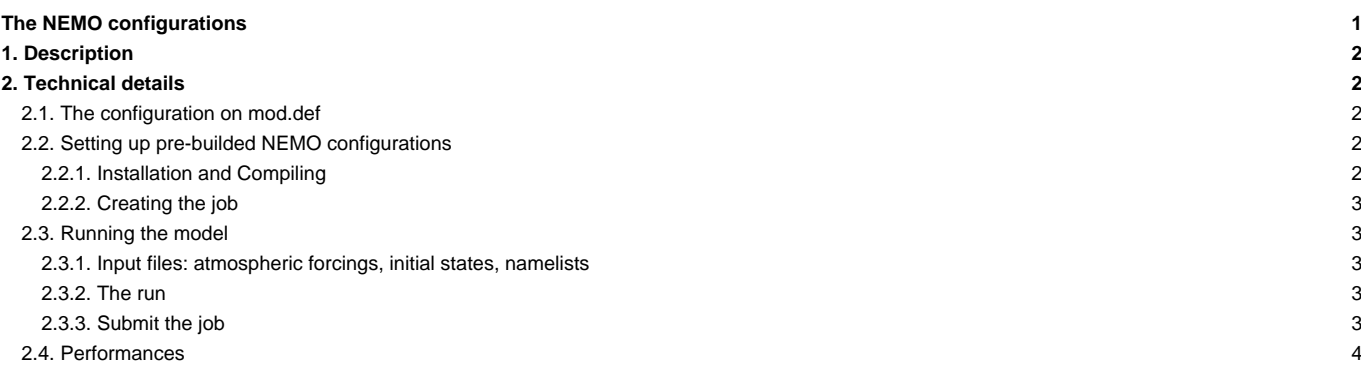

### **1. Description**

The NEMO configuration described here is an ocean-sea ice configuration based on the version 3.6 stable of NEMO (Nucleus for European Models of the Ocean), which includes three major components: the ocean physics NEMO-OPA, the sea-ice dynamics and thermodynamics NEMO-LIM3 and the ocean biogeochemistry NEMO-PISCES. The available resolutions builded on the ORCA quasi-isotropic global tripolar grid are 2°, 1° and 1/4°. The 1° (eORCA1) and 1/4° (eORCA025) are extended to the south so as to better represent the contribution of Antarctic under-ice shelf seas to the Southern ocean freshwater cycle. Notice that the biogeochemical model PISCES can be run coupled online with the dynamics ( ORCA1-LIM3-PISCES for example ) or in a "stand-alone" ( ORCA2-LIM3-PISCES). This NEMO configuration has been builded to be able to perfom the OMIP6 experiments ( omip1 and omip2 protocol) ; thus some specific sources code are available through the shaconemo repository.

To find out more about the model description and the reference configurations, go here: **■<http://www.nemo-ocean.eu/About-NEMO>**. To use and extract NEMO, you first need to register and choose a login/passwd

# **2. Technical details**

### **2.1. The configuration on mod.def**

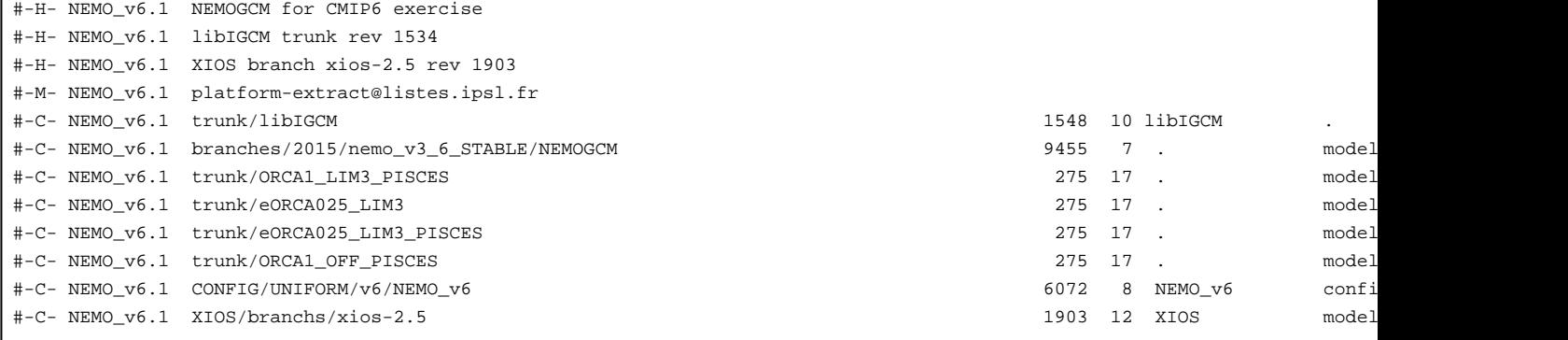

### **2.2. Setting up pre-builded NEMO configurations**

#### **2.2.1. Installation and Compiling**

```
mkdir $WORKDIR/NEMO_STD ; cd $WORKDIR/NEMO_STD
svn co http://forge.ipsl.jussieu.fr/igcmg/svn/modipsl/trunk modipsl
cd modipsl/util
./model NEMO_v6.1
```
Several built-in configurations are provided to evaluate the skills and performances of the model ( cd ../config/NEMO\_v6 ). They can be used as first easy set-up and as template for setting up a new configuration :

• ORCA2\_LIM3\_PISCES : the fully coupled global ocean on 2° horizontal grid and 31 vertical levels, with 10 levels in the top 100m

gmake ORCA2LIM3PISCES

• ORCA2\_OFF\_PISCES : stand-alone PISCES biogeochemical model on ORCA2 - dynamical fields are pre-calculated and read with specific time frequency

#### gmake ORCA2OFFPISCES

• ORCA1\_LIM3\_PISCES : the fully coupled global ocean on 1° horizontal grid, extended to the south and 75 vertical levels (from 1~m at the surface to 10~m at 100~m depth, and reaches 200~m at the bottom)

gmake ORCA1LIM3PISCES

• ORCA1\_LIM3\_PISCES\_CMIP6 : the ORCA1\_LIM3\_PISCES but to run the OMIP6 experiments

gmake ORCA1LIM3PISCES

• ORCA1\_OFF\_PISCES : stand-alone PISCES biogeochemical model on ORCA1

gmake ORCA1OFFPISCES

• ORCA025\_LIM3 : the global ocean on 1/4° horizontal grid, without the PISCES model

gmake ORCA025LIM3

• ORCA025\_LIM3\_PISCES : the fully coupled global ocean on 1/4° horizontal grid

gmake ORCA025LIM3PISCES

#### **2.2.2. Creating the job**

For example : To perform an interannual COREII atmospheric forcing using the built eORCA1\_LIM3\_PISCES

```
cd modipsl/config/NEMO_v6
cp EXPERIMENTS/ORCA1_LIM3_PISCES/ia/config.card .
../../libIGCM/ins_job
```
### **2.3. Running the model**

### **2.3.1. Input files: atmospheric forcings, initial states, namelists**

The card files ( opa9.card for orca1\_lim and pisces.card for pisces) contain the list of files needed to perform the simulation. These files are described here: ■[https://forge.ipsl.jussieu.fr/igcmg\\_doc/wiki/Doc/Models/NEMO](https://forge.ipsl.jussieu.fr/igcmg_doc/wiki/Doc/Models/NEMO)

### **2.3.2. The run**

This example is a 62 years CORE2 forcing interannual run of ORCA1\_LIM3\_PISCES split in 1-year jobs.

```
JobName=eOR1L3P-IA-CORE
#----- Short Name of Experiment
ExperimentName=ORCA1ia
#----- DEVT TEST PROD
SpaceName=DEVT
LongName="ORCA1_LIM3_PISCES NEMO configuration"
TagName=ORCA1_LIM3_PISCES
#D- Choice of experiment in EXPERIEMENTS directory
ExpType=ORCA1_LIM3_PISCES/ia
#============================
#-- leap, noleap, 360d
CalendarType=noleap
#-- Begin and end of Job
#-- "YYYY-MM-DD"
DateBegin=1948-01-01
DateEnd=2009-12-31
#============================
#-- 1Y, 1M, 5D, 1D
PeriodLength=1Y
```
**2.3.3. Submit the job**

```
on jean-zay : sbatch Job_eOR1L3P-IA-CORE
on irene : ccc_msub Job_eOR1L3P-IA-CORE
```
## **2.4. Performances**

The performances of the NEMO configuration can be find here: **■<http://forge.ipsl.jussieu.fr/igcmg/wiki/PerformancesIPSLCM6>**